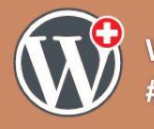

#### **Patrick Faust**

### Intégrer votre site WordPress à l'écosystème client

A travers 5 cas concrets, nous allons voir comment intégrer un site WordPress à l'écosystème client: ses processus, son système d'information (ERP, CRM) et ses applications métier. Quand et comment utiliser du développement WordPress, des solutions nocode/lowcode, des SaaS, des APIs...

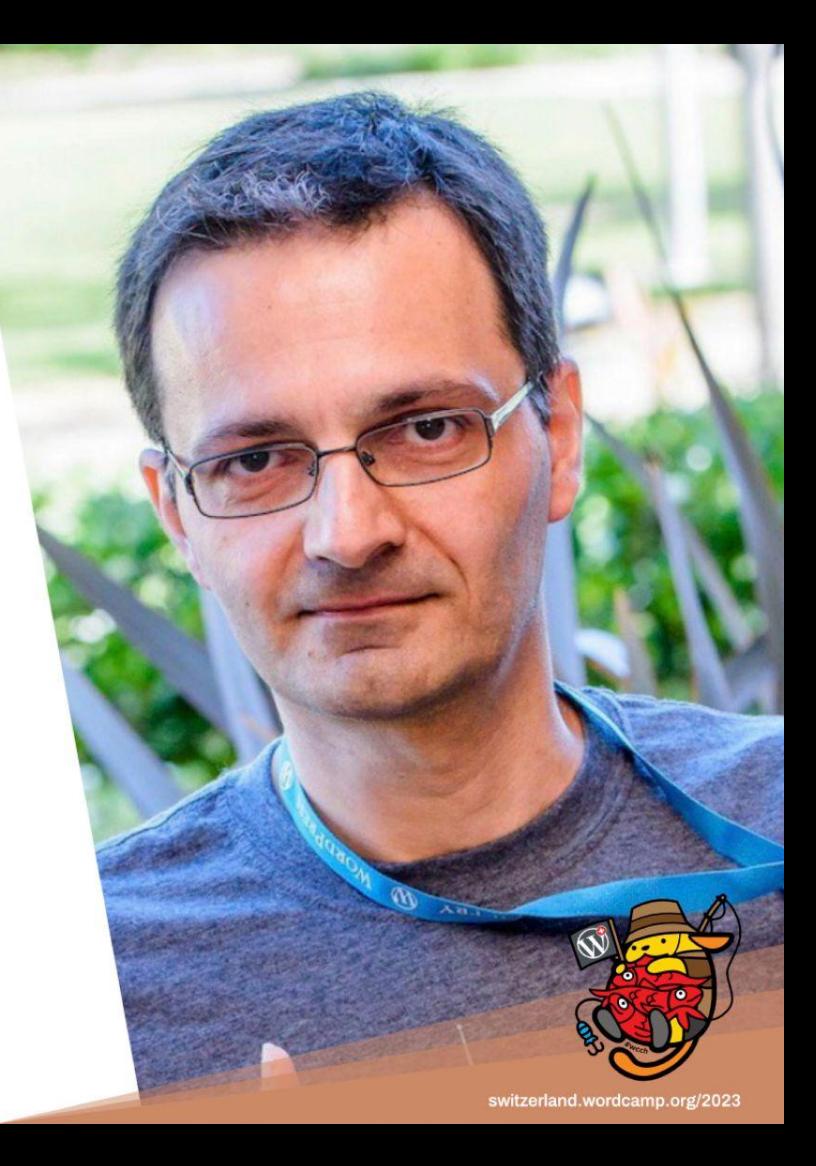

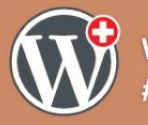

#### Patrick Faust - @lipaonline

- Développeur WEB / WordPress
- Consultant SEO
- Workflow architect

- "Expat" en Slovénie
- Aime les voyages, la nature
- **MapAddict**

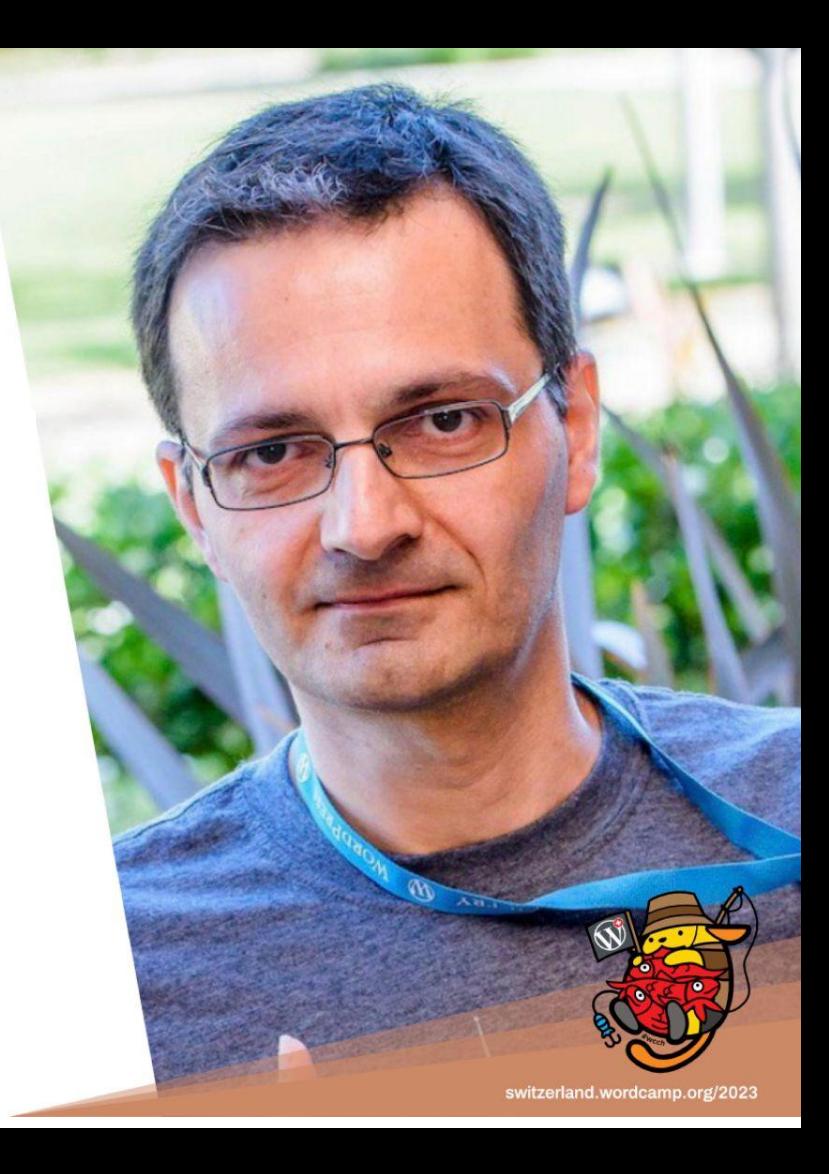

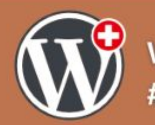

**Pourquoi faire appel à des solutions externes ?**

- Coûts et délais
- Garder les processus qui fonctionnent
- WordPress n'est pas toujours adaptés à tous les usages
- Logiciel métier indispensables
- Intégrer des données externes
- "Donner les clefs" au client

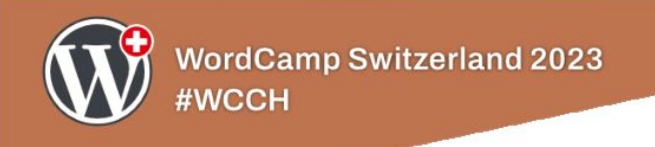

#### **Attention aux données !!**

- Données personnelles ? -> RGPD
- Données sensibles, stratégiques ? -> sécurité
- Où sont hébergées vos données ? en Europe ?

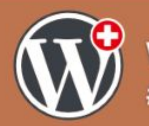

#### **Glossaire des termes de l'automatisation**

- Workflow
- Webhook
- $\bullet$  API
- REST-API , WordPress REST-API

ķ

- **SaaS**
- CRM

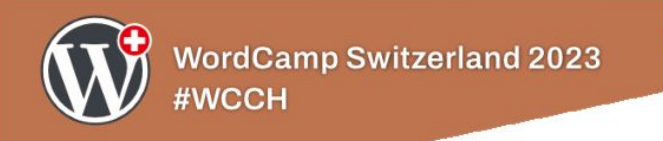

#### **Cas 1 : Génération de leads**

- Formulaire via extension ou en HTML/JS pur
- Comment récupérer ces données ?
	- email
	- envoi vers des SaaS d'automations : Make, Zapier, N8n
	- webhook
- Utiliser WordPress comme CRM ?
- Autres alternatives : Google Sheet, Airtable, Baserow, Zoho CRM, **SalesForce**

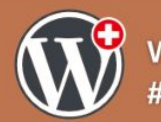

#### **Cas 2 : Gestion des rédacteurs pour sites médias**

Problématique : De nombreux rédacteurs écrivent sur plusieurs sites, avec un gros turn-over.

Solution : Les rédacteurs écrivent sur une solution externe, un rédacteur en chef est en charge de programmer, publier les articles.

Solution externe Retenue : Airtable (étude de la migration vers Baserow)

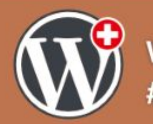

#### **Cas 3 : Interfacer un logiciel métier à WordPress**

Problématique : La gestion des clients (offre, contrat, facturation) est réalisée sur un logiciel interne. Trop de processus serait à revoir si on intégrait tout dans WordPress

Solution : Utiliser l'export XML (que permet le logiciel), créer un script faisant la synchronisation (uniquement dans un sens) entre le logiciel et le site (mise à jour des prix, disponibilités)

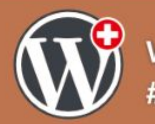

#### **Cas 4 : Interfacer un CRM / SaaS à WordPress**

Problématique : La gestion des formations est réalisée sur un logiciel CRM en SaaS. Trop de processus serait à revoir si on intégrait tout dans WordPress

Solution : Utiliser la REST-API de WordPress et des webhooks pour la synchronisation entre le logiciel et le site

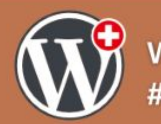

**Cas 5 : Créer une API à partir de WordPress**

Problématique : Une base de donnée a été créé sur base d'un WordPress, on veut pouvoir partager cette base, prévoir la gestion de la montée en charge, et la monétisation de cette base.

Solution : Utiliser la REST-API de WordPress pour exporter les données, ajouter une base externe pour service de cache (Xano) et Blobr pour la gestion des droits et monétisation.

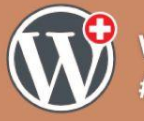

## Merci!

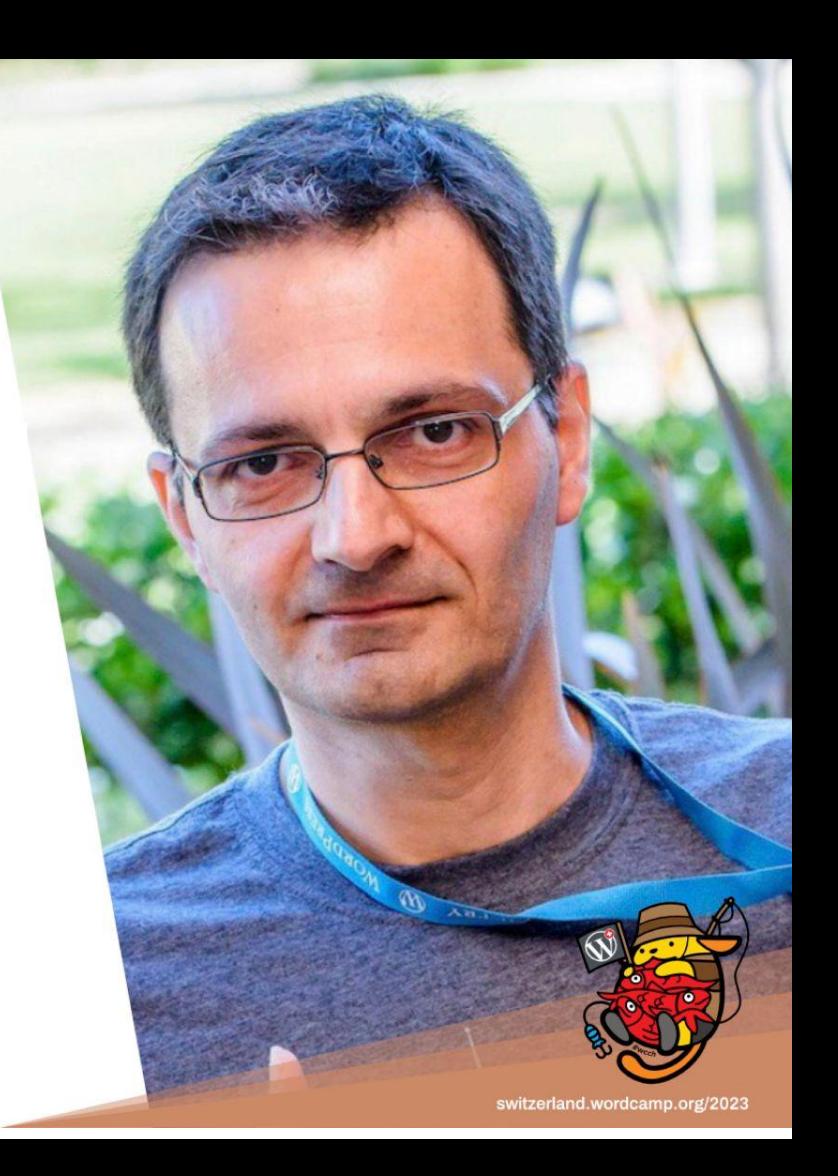

# **Any questions?**

**Des questions?** 

Fragen?

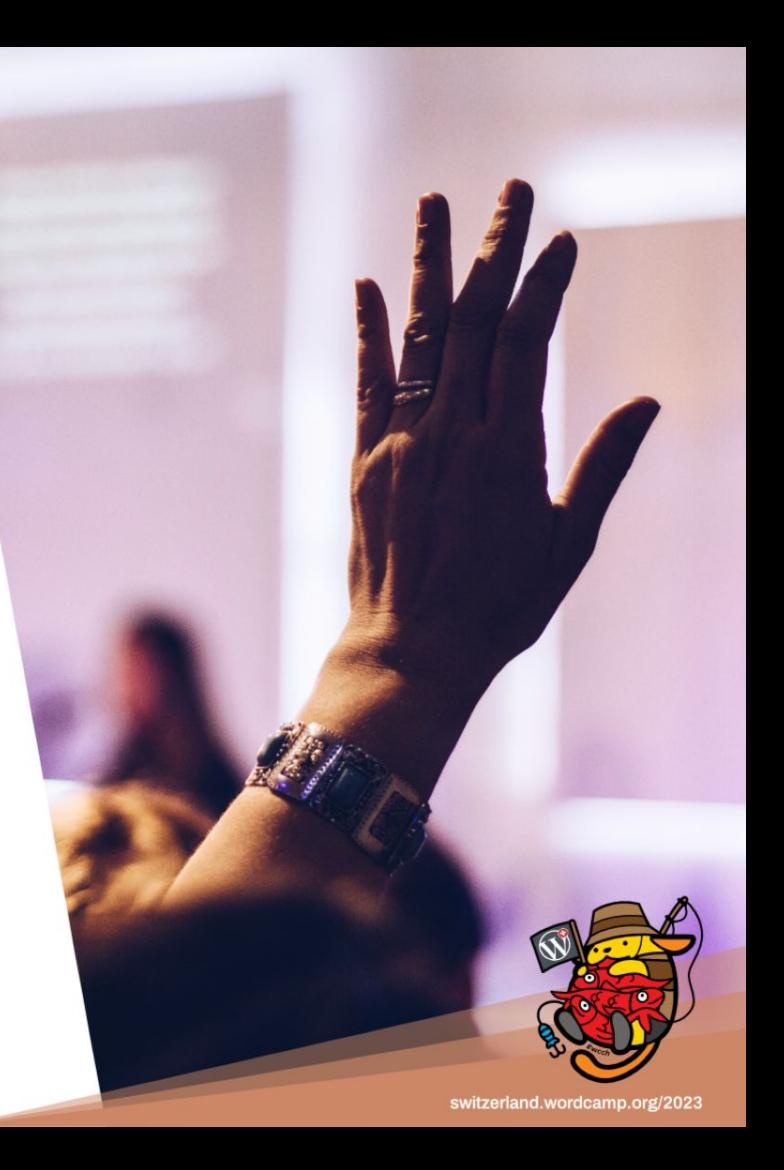